<span id="page-0-2"></span>**margins** — Adjusted predictions, predictive margins, and marginal effects

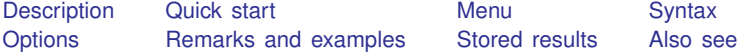

# <span id="page-0-0"></span>**Description**

margins calculates statistics based on predictions of a previously fit model. These statistics can be calculated averaging over all covariates, or at fixed values of some covariates and averaged over the remaining covariates. After you fit a choice model, margins provides estimates such as marginal predicted choice probabilities, adjusted predictions, and marginal effects that allow you to easily interpret the results of a choice model.

Many possible margins can be calculated for choice models. Therefore, margins has special choice model options to select which outcomes are estimated or to select which alternatives are fixed or averaged within. These options are available after [cmclogit](https://www.stata.com/manuals/cmcmclogit.pdf#cmcmclogit), [cmmixlogit](https://www.stata.com/manuals/cmcmmixlogit.pdf#cmcmmixlogit), [cmxtmixlogit](https://www.stata.com/manuals/cmcmxtmixlogit.pdf#cmcmxtmixlogit), [cmmprobit](https://www.stata.com/manuals/cmcmmprobit.pdf#cmcmmprobit), and [cmroprobit](https://www.stata.com/manuals/cmcmroprobit.pdf#cmcmroprobit).

margins with the contrast option or with [contrast operators](https://www.stata.com/manuals/rcontrast.pdf#rcontrastSyntaxoperators) performs contrasts (comparisons) of margins. After you fit a choice model, there are also special options to select contrasts for outcomes or for alternatives.

<span id="page-0-1"></span>This entry focuses on the use of the special choice model options with margins. For the full capabilities of margins, see [R] [margins](https://www.stata.com/manuals/rmargins.pdf#rmargins).

# **Quick start**

Outcome probabilities, the average predicted probability of selecting each alternative

margins

Outcome probabilities for each level of factor-variable a

margins a

- Same as above, but show results only for the probability of selecting the outcome labeled Alt1 margins a, outcome(Alt1)
- Outcome probabilities setting alternative-specific variable  $x1$  to  $50, 75, \ldots, 500$  for each alternative, one at a time

```
margins, at(x1=(50(25)500))
```
Same as above, but set only the observations of  $x1$  corresponding to the alternative Alt1 to the specified values

```
margins, at(x1=(50(25)500)) alternative(Alt1)
```
- Outcome probabilities when x1 is set to the specified values simultaneously across each alternative margins, at(x1=(50(25)500)) alternative(simultaneous)
- Average marginal effect of x1 on the predicted probabilities of each outcome margins, dydx(x1)

Same as above, but show results only for the outcome Alt1 for a change in the alternative-specific variable x1 at the observations corresponding to the alternative Alt2, and repeat for alternative  $A1t.3$ 

margins, dydx(x1) outcome(Alt1) alternative(Alt2 Alt3)

**Contrasts** 

For each outcome, test equality of outcome probabilities across levels of a margins a, contrast

Set alternative-specific variable x1 to 4 at each of the alternatives identified by altvar, and test for differences from the previous alternative

margins, at(x1=4) contrast(alternativecontrast(ar.altvar))

## <span id="page-1-0"></span>**Menu**

<span id="page-1-1"></span>Statistics > Postestimation

## **Syntax**

 $maxgins$   $\lceil$  *marginlist*  $\rceil$   $\rceil$  *, options*  $\rceil$ 

*marginlist* is a list of factor variables or interactions that appear in the current estimation results. For the full syntax, see [R] [margins](https://www.stata.com/manuals/rmargins.pdf#rmargins).

<span id="page-1-2"></span>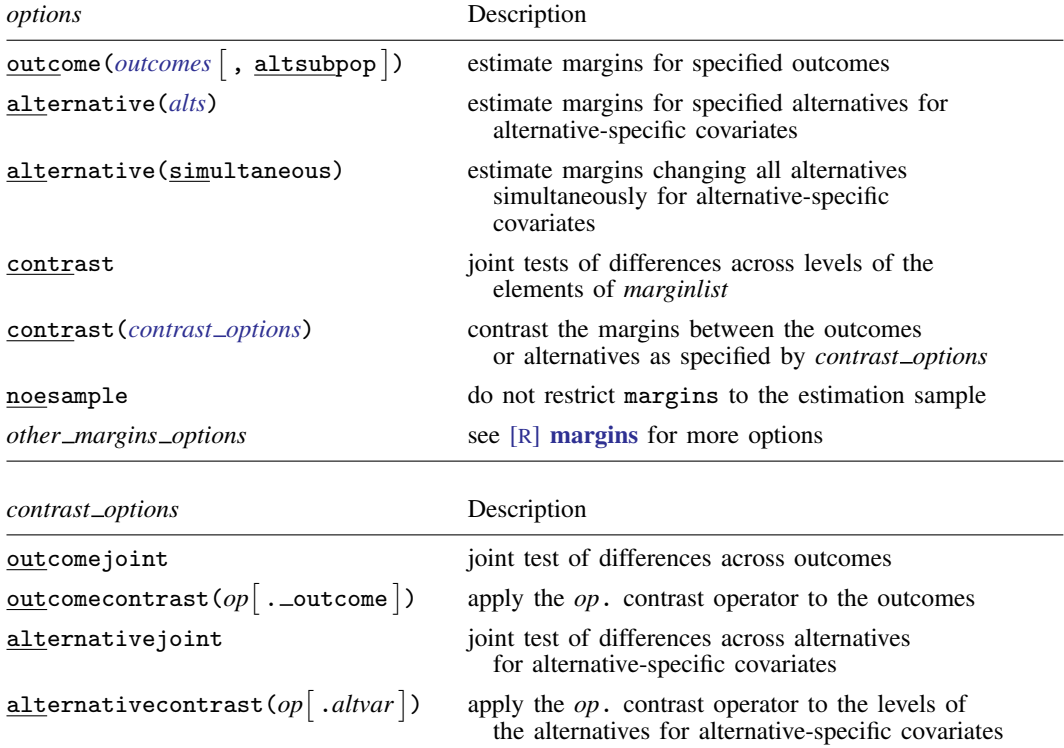

# **Options**

(Main) Main  $\overline{\phantom{a}}$ 

<span id="page-2-0"></span> $\overline{a}$ outcome (*outcomes*  $\vert$ , altsubpop  $\vert$ ) specifies that margins be estimated for the specified outcomes only. The default is to estimate margins for all outcomes.

*outcomes* is a list of one or more outcomes, which are the values of the alternatives variable; see [CM] [cmset](https://www.stata.com/manuals/cmcmset.pdf#cmcmset). *outcomes* can be specified by

 $#1, #2, \ldots$ , where  $#1$  means the first level of the alternatives variable,  $#2$  means the second level, etc.;

numeric values of the alternatives variable if it is a numeric variable;

[value labels](https://www.stata.com/manuals/dlabel.pdf#dlabel) of the alternatives variable, enclosed in quotes if there are spaces in the value labels;

string values of the alternatives variable if it is a string variable, enclosed in quotes if there are spaces in the values; or

all or \* for all levels of the alternatives variable.

The suboption altsubpop applies only to samples with unbalanced choice sets. For balanced samples, the default is the same as specifying altsubpop. This option is used in conjunction with alternative-specific covariates and unbalanced choice sets to specify that calculations done for each alternative be restricted to the subpopulation of cases with that alternative in their choice set. The default treats the sample as if it were balanced with alternatives not in a choice set considered as alternatives with zero probability of being chosen. altsubpop is appropriate for unbalanced experimental designs in which decision makers were presented with different choice sets.

<span id="page-2-1"></span>alternative(*alts*) applies only when one or more alternative-specific covariates are specified in an element of *marginlist*, in the  $at()$  option, or in one of the marginal effects options  $(dydx()$ , etc.). This option specifies that margins be estimated for the specified alternatives only. The default is to estimate margins for all alternatives. *alts* are specified in the same manner as in outcome(*outcomes*).

alternative(simultaneous), as with alternative(*alts*), applies only when there are alternativespecific covariates in the specification of margins. By default, each alternative-specific covariate is changed (for example, set to a specified value) separately for each alternative, giving results for each alternative. This option specifies that each alternative-specific covariate is to be changed across all alternatives simultaneously to produce a single result.

For example, suppose *xvar* is an alternative-specific variable with alternatives *A*, *B*, and *C*, and margins, at(*xvar*=1) is specified. By default, *xvar* is first set to 1 for alternative *A* and kept at its sample values for *B* and *C*, then similarly for the alternative *B*, and then *C*, producing results for each of the three alternatives. The alternative(simultaneous) option sets *xvar* to 1 at each of the alternatives *A*, *B*, and *C* simultaneously, producing a single result for the alternatives as a group.

<span id="page-2-2"></span>contrast applies only when *marginlist* is specified. If an element of *marginlist* contains only casespecific covariates, this option displays joint tests of differences among predicted probabilities across the levels of the element for each outcome. If the element contains alternative-specific covariates, this option displays joint tests of differences among predicted probabilities across the levels of the element for each outcome and alternative combination. It also displays a joint test of all the differences.

- contrast(outcomejoint) displays a joint test of differences across all outcomes. It is a test of the null hypothesis: within each alternative, differences among predicted probabilities across levels of an element of *marginlist* are the same for each outcome.
- contrast (outcome contrast ( $op$   $[$  .  $\_\text{outcome}$   $])$ ) applies the contrast operator  $op$ . to the outcomes. See the  $op.$  [table](https://www.stata.com/manuals/rcontrast.pdf#rcontrastSyntaxoperators) in [R] [contrast](https://www.stata.com/manuals/rcontrast.pdf#rcontrast) for a list of all contrast operators. The optional  $\dots$  outcome does nothing, but adding it will produce more readable code, showing what *op*. is operating on.
- contrast(alternativejoint) applies only when there are alternative-specific covariates in the specification of margins. This option displays a joint test of differences across all alternatives. It is a test of the null hypothesis: within each outcome, differences among predicted probabilities across levels of an element of *marginlist* are the same for each alternative.
- contrast(alternativecontrast(*op* | .*altvar* )) applies only when there are alternative-specific covariates in the specification of margins. This option applies the contrast operator *[op](https://www.stata.com/manuals/rcontrast.pdf#rcontrastSyntaxoperators)*. to the alternatives. *altvar* is the name of the alternatives covariates used with [cmset](https://www.stata.com/manuals/cmcmset.pdf#cmcmset). The optional .*altvar* does nothing, but adding it will produce more readable code, showing what *op*. is operating on.
- noesample specifies that margins not restrict its computations to the estimation sample used by the previous estimation command. If the estimation command used casewise deletion (the default), margins with noesample also omits missing values casewise. If the estimation command used alternativewise deletion (option altwise), alternativewise deletion is also used by margins.

<span id="page-3-0"></span>*other margins options*; see [R] [margins](https://www.stata.com/manuals/rmargins.pdf#rmargins) for additional options.

## **Remarks and examples stature and examples stature and examples stature and examples**

Remarks are presented under the following headings:

**[Introduction](#page-3-1)** [Estimating margins for case-specific variables](#page-5-0) [Estimating margins for alternative-specific variables](#page-10-0) [The altsubpop suboption for unbalanced choice sets](#page-12-0) [More on unbalanced choice sets](#page-14-0) [The outcomecontrast\(\) and alternativecontrast\(\) suboptions](#page-19-0) [Graphing margins results](#page-22-0)

## <span id="page-3-1"></span>**Introduction**

Before reading this entry, read  $\lceil CM \rceil$  [Intro 1](https://www.stata.com/manuals/cmintro1.pdf#cmIntro1). There you will learn about many of the common questions you can answer using margins after choice models and about some of the special options that are specific to cm commands. This entry explores even more of the choice model options for margins and delves deeper into the types of hypotheses you can test. Here we also provide advice on using the more advanced options, such as those for handling unbalanced choice sets.

The special choice model options for margins can be used after

```
cmclogit
cmmixlogit
cmxtmixlogit
cmmprobit
cmroprobit
```
margins has the same capabilities when used after any of these commands. All examples of margins shown in this entry will work after any of these commands.

The special choice model options described in this entry cannot, however, be used with margins after other choice models. [cmrologit](https://www.stata.com/manuals/cmcmrologit.pdf#cmcmrologit) does not have explicitly identified alternatives, so you use the standard syntax of [margins](https://www.stata.com/manuals/rmargins.pdf#rmargins) after this command; see [R] margins, [nlogit](https://www.stata.com/manuals/cmnlogit.pdf#cmnlogit) does not allow margins because of the structure of the hierarchical model it fits.

margins produces estimates based on predictions. After cm estimation commands, two types of predictions can be used with margins, predicted probabilities or linear-form predictions. Predicted probabilities are the default and likely the only one you will use.

For choice models, a predicted probability is the probability of a decision maker choosing one of the possible alternatives, and these probabilities sum to one across the alternatives. (Note that for rank-ordered alternatives modeled by cmroprobit, margins bases its results on predictions calculated using the predict option  $pr1$ , which gives the probability of ranking an alternative as first. So margins after cmroprobit behaves just as it does after the cm estimators for models in which a single alternative is chosen.)

<span id="page-4-0"></span>It is important to understand the difference between the use of the word "outcome" and the use of the word "alternative" in a margins specification or in output from margins. Whenever the word "outcome" is used in margins, it refers to what alternative is chosen.

Whenever the word "alternative" is used in a margins specification, it means do something special by alternative when margins operates on alternative-specific variables. So when you see "alternative" used with margins, do not think of alternatives as outcomes, think of manipulating alternative-specific variables at the observations corresponding to the alternatives. If you specify one of the alternative\* options when there are only case-specific variables in the margins specification, it does nothing. It is simply ignored, no error message is given. You will not see the word alternative used in margins output; instead, you will see the name of the alternatives variable that you specified with [cmset](https://www.stata.com/manuals/cmcmset.pdf#cmcmset).

Let's explain what margins does after cm estimators using a simple example. Suppose cost\_cat is a case-specific categorical variable, and we included  $i$ .cost\_cat as a casevar() in our cm estimation. If we now type

. margins cost\_cat

the output will show the average predicted probability of selecting each alternative (as a possible outcome) at each of the levels of cost<sub>cat</sub>. If there are k levels of cost<sub>cat</sub> and n possible alternatives, there will be  $k \times n$  predicted probabilities in the output from margins.

If, however, cost cat were an alternative-specific variable, then margins would display  $k \times n \times n$ predicted probabilities. Alternative-specific variables are variables that vary across both alternatives and cases, and each alternative-specific variable can be thought of as  $n$  different variables, one for each alternative. (Indeed, it is only because cm commands require data in long format that each alternative-specific variable is stored as a single Stata variable. If the storage design had been wide format, there would be  $n$  Stata variables for each alternative-specific variable.)

Suppose cost cat is alternative specific and its levels are  $1, 2, 3$ , and  $4$ . Suppose the possible alternatives are car, bus, and train. margins first sets the level of cost\_cat to 1 for the observations corresponding to alternative car. At the observations corresponding to the other alternatives, cost\_cat is, by default, kept at its observed value. Then average predicted probabilities are calculated for each of the outcomes car, bus, and train. Then cost $\pm$ cat is set to 2, still at alternative car only, and three more probabilities are calculated. This process continues until all  $k \times n \times n = 4 \times 3 \times 3 = 36$ predicted probabilities are estimated. So the default output of margins can contain an overwhelming number of predicted probabilities for alternative-specific variables when  $n$  is not small. Some of the special options for margins after the cm estimation commands are there for the purpose of reducing the number of probabilities estimated and displayed.

The outcome(*levels*) option restricts the probabilities estimated by margins to the probabilities of the decision maker choosing only the alternatives in *levels*. This restriction works for both case-specific and alternative-specific variables.

The alternative(*levels*) option applies only to alternative-specific variables. With this option, margins changes only the variable at the observations corresponding to the alternatives in *levels*. For example, if we typed

. margins cost\_cat, outcome(Car) alternative(Bus)

margins would estimate the average predicted probability of choosing car for cost\_cat set to each of its levels, 1, 2, 3, and 4, at observations corresponding to the alternative bus only.

margins uses numerical derivatives to calculate standard errors. These computations can take a long time when your data have lots of cases, when there are lots of alternatives, or when there are lots of levels in the covariates in the margins specification. This is another reason to use outcome() and alternative(). Restricting the estimates to a smaller set of possibilities reduces computation time.

When margins is taking a long time to calculate estimates, you may want to first run margins with its nose option, which skips the standard error calculations.

. margins . . . , . . . nose

<span id="page-5-0"></span>You can check the output and confirm that your specification of the margins command is what you want. Then, you can run it again without nose to get the standard errors.

## **Estimating margins for case-specific variables**

When all the variables in the margins specification are case-specific variables, there is less output and it is easier to interpret.

#### Example 1: Only case-specific variables

In [example 1](https://www.stata.com/manuals/cmcmclogit.pdf#cmcmclogitRemarksandexamplesex1_cmclogit) of [CM] [cmclogit](https://www.stata.com/manuals/cmcmclogit.pdf#cmcmclogit), we fit a model of consumer choice of automobile. The alternatives are nationality of the automobile manufacturer: American, Japanese, European, and Korean. There is one alternative-specific variable in the model, dealers, that contains the number of dealerships of each nationality in the consumer's city. The case-specific variables are gender and income, the consumer's income in thousands of dollars.

We load the data and [cmset](https://www.stata.com/manuals/cmcmset.pdf#cmcmset) them. For this example, we create a categorical variable, income\_cat, that contains quartiles of income. We specify it as a case-specific variable along with gender and fit a cmclogit model:

```
. use https://www.stata-press.com/data/r18/carchoice
(Car choice data)
. cmset consumerid car
note: alternatives are unbalanced across choice sets; choice sets of
      different sizes found.
     Case ID variable: consumerid
Alternatives variable: car
. xtile income_cat = income, nquantiles(4)
```
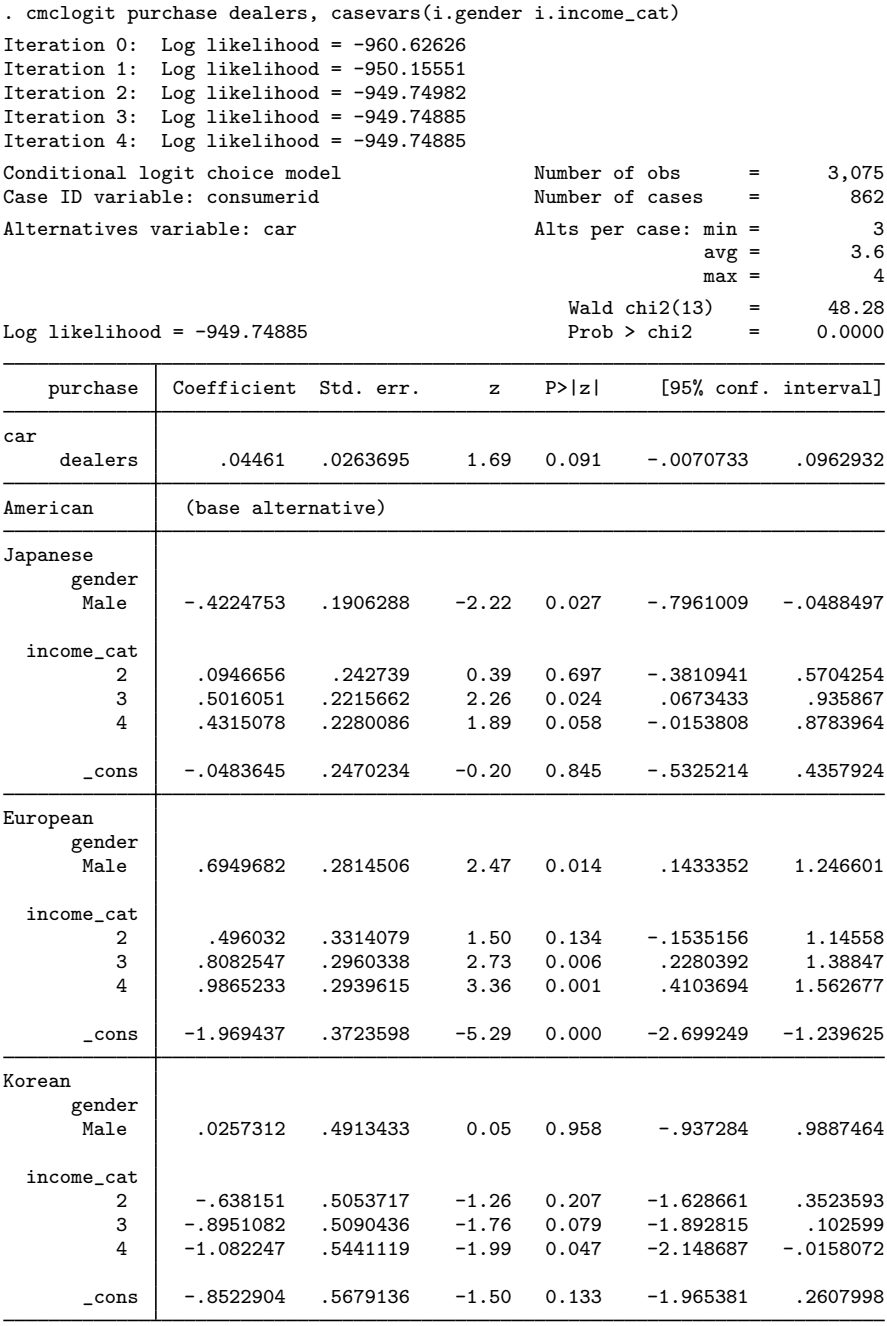

We now use margins to get average predicted probabilities for the different levels of income cat.

```
. margins income_cat
Predictive margins Theorem 2008 Shapes Number of obs = 3,075
Model VCE: OIM
Expression: Pr(car|1 selected), predict()
```
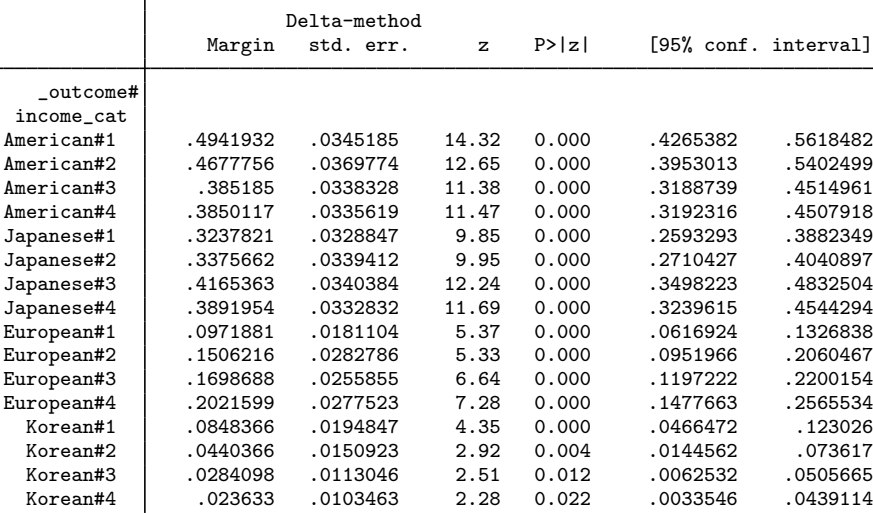

Rows are labeled first by the outcome category, the alternative that is chosen; and second by the value of income cat. The first column in the body of the table gives predicted probabilities of the outcome. If we have a random or otherwise representative sample, these are the expected probabilities based on our model. The 0.494 next to American#1 is the expected probability of a consumer with income cat  $= 1$  buying an American car. Said differently, we expect 49.4% of individuals to buy American cars if they are in the first income quartile and have the same distribution of dealers and gender that we observe in the data.

The probability is computed by setting  $\text{income\_cat} = 1$  for all persons, leaving the other variables unchanged, calculating the predicted probability for each outcome with these altered data, and then averaging the probabilities. And so on for the other levels of income\_cat. So, to be precise, what is calculated by margins is an average predicted probability.

Examination of the table shows that as income increases, consumers are less likely to buy American cars and less likely to buy Korean cars but more likely to buy European cars. The association between Japanese cars and income categories is less clear. Admittedly, it would be easier to spot these changes if we plotted the probabilities instead of looking at the values reported in this table. To see a plot, you can simply type marginsplot, as we demonstrate in [CM] [Intro 1](https://www.stata.com/manuals/cmintro1.pdf#cmIntro1) and in [example 4](#page-22-1) below.

We can test for the effect of income\_cat on the probability of selecting each nationality of car. To get the joint test of any difference in expected probabilities across income levels for each outcome, we specify the option contrast.

. margins income\_cat, contrast Contrasts of predictive margins Number of obs = 3,075 Model VCE: OIM Expression: Pr(car|1 selected), predict() df chi2 P>chi2 income\_cat@\_outcome American 3 8.50 0.0368<br>Japanese 3 5.33 0.1493 Japanese 1 3 5.33<br>European 3 11.93 European | 3 11.93 0.0076<br>Korean | 3 9.00 0.0293 Korean 3 9.00 0.0293 Joint 9 27.52 0.0011

We see that the joint test of any difference across income levels has the smallest  $p$ -value for European cars (0.0076). The joint test of the effect of income is nonsignificant for Japanese cars.

We can use an *op*. contrast operator to see differences (contrasts). The contrast operators most typically used in this context are  $r \cdot$ , differences from the reference level;  $a \cdot$ , differences from the next level (adjacent contrasts); and ar., differences from the previous level (reverse adjacent contrasts). See the *op*. [table](https://www.stata.com/manuals/rcontrast.pdf#rcontrastSyntaxoperators) in [R] [contrast](https://www.stata.com/manuals/rcontrast.pdf#rcontrast) for a list of all contrast operators.

Here we use the ar. contrast operator to estimate differences in expected probabilities between each level of income cat and its previous level. We also specify the outcome() option to restrict the results to the probability of buying a European car.

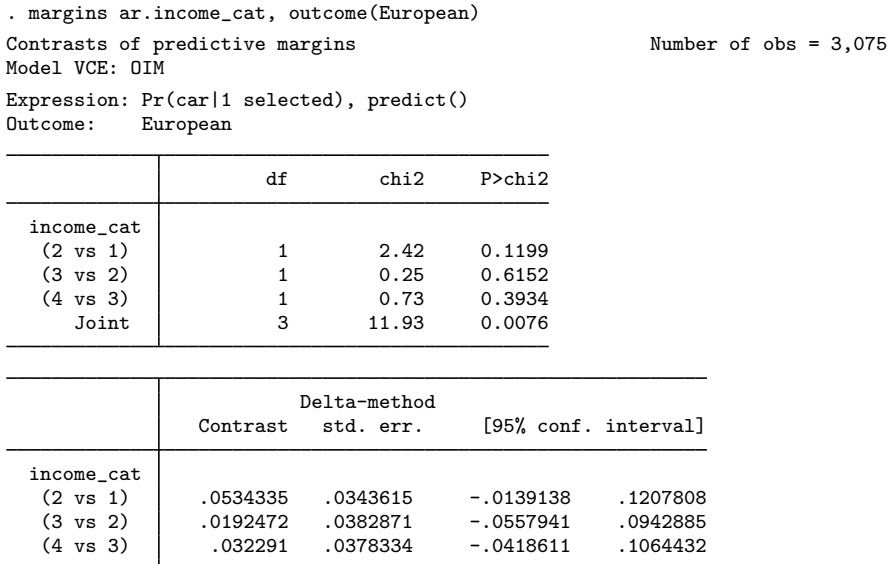

From the second table, the line labeled (2 vs 1) estimates that the probability of selecting a European car increases by  $0.053$  when we go from the first income category to the second. The p-value for this difference is given in the first table on the line (2 vs 1),  $p = 0.12$ , and we see that this difference is not significant at the 5% level. In fact, none of these reverse adjacent contracts are significant. The joint significance reported in the first table is 0.0076 and is, of course, the same as what was calculated by the previous margins command.

Instead of testing whether income has an effect on the expected probability of selecting one nationality of car, we might want to test whether the effects of income are different for different nationalities of cars. The option contrast(outcomecontrast( $op$ . outcome)) can be used to get tests of the differences between outcomes in the differences of expected probabilities across income levels.

For instance, when we typed margins income cat, we saw that the expected probability of selecting a Japanese car was 0.338 for the second income category and was 0.324 for the first income category, a difference of 0.014. If we look at the probabilities of selecting an American car, we get 0.468 for the second income category and 0.494 for the first income category, a difference of −0.026. The differences of 0.014 and −0.026 have opposite signs, but are they statistically different from each other? We could ask the same question for differences in the third versus first income categories and for differences in the fourth versus first income categories. The contrast(outcomecontrast()) option gives a joint test of all of these differences—a test of whether income cat has the same effect on the probability of selecting a Japanese car as it has on the probability of selecting an American car.

We use the r. contrast operator to get differences between outcomes relative to the first level of the alternatives variable, which is American.

```
. margins income_cat, contrast(outcomecontrast(r._outcome))
Contrasts of predictive margins Number of obs = 3,075
Model VCE: OIM
Expression: Pr(car|1 selected), predict()
```
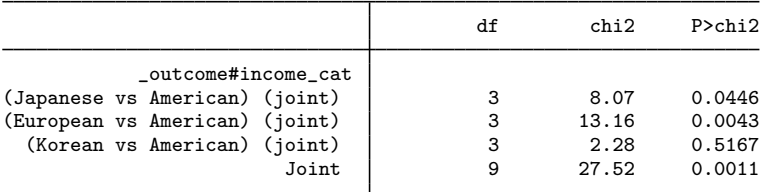

To be clear about what is being tested: The test labeled "(Japanese vs American) (joint)" is a test of the null hypothesis,

 $Pr(Japaneset#2) - Pr(Japaneset#1) = Pr(American#2) - Pr(American#1)$  $Pr(Japanese#3) - Pr(Japanese#1) = Pr(American#3) - Pr(American#1)$  $Pr(Japanese#4) - Pr(Japanese#1) = Pr(American#4) - Pr(American#1)$ 

where Japanese#2 denotes the outcome of choosing a Japanese car for income cat  $= 2$ , etc.

At the 5% level, there are significant differences in the effect of income on the probability of selecting Japanese versus American cars and in the probability of selecting European versus American cars.

We do not need to perform all of these tests at once. If we are interested only in testing the difference in effect of income on Japanese versus American outcomes, we can use the  $r(1/2)$ . operator to restrict the outcome levels.

. margins income\_cat, contrast(outcomecontrast $(r(1/2)$ .\_out)) Contrasts of predictive margins Theorem 2008 Number of obs = 3,075 Model VCE: OIM Expression: Pr(car|1 selected), predict()

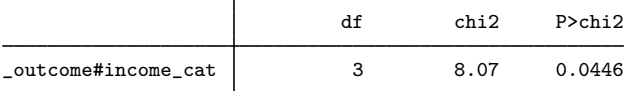

The result is the same as it was in the previous margins output for the test of Japanese versus American outcomes.

 $\triangleleft$ 

## <span id="page-10-0"></span>**Estimating margins for alternative-specific variables**

For alternative-specific variables, we can explore even more possibilities using margins. For instance, we can estimate the effect of changing the value of an alternative-specific variable at only one of the alternatives, or we could change its value across all alternatives. As we discussed earlier, even when an alternative-specific variable is changed only at one value of the alternatives, it creates changes in the predicted probabilities of selecting an outcome for all the possible outcomes. To handle this additional complexity, the option alternative() is extremely useful when we want to test hypotheses about alternative-specific variables that involve only one (or a subset) of the alternatives. We demonstrate this below.

## Example 2: Alternative-specific variables

We continue with the same cmclogit choice model on the nationality of car purchased. The model was fit with an alternative-specific variable dealers, which contains the number of dealerships of each nationality of car in the individual's community.

Would increasing the number of dealerships for a certain nationality of car affect the likelihood of more people buying that car? And at what nationality's expense? For example, if increasing the number of Korean dealerships increases the probability of buying a Korean car, then the probability of buying an American, a Japanese, or a European car must go down—and we would like to know which one has the biggest decrease in probability. (It is possible one of these could also go up, but because the changes in probabilities must sum to zero, one of the changes must be negative if the change for Korean cars is positive.)

margins can answer these questions—based on the fitted cmclogit model.

margins by default produces a lot of output as we discussed earlier. Here there are four outcomes in this model, one for each nationality of car. There are also four ways to change the alternative-specific variable dealers. We can change it just for Korean dealerships, or just for American dealerships, or Japanese, or European. Restricting the change to a particular alternative—in this case, Korean—is what we want.

We can run margins with two at () options, the first with the dealers set to the original value and the second with dealers increased by one. Because we specify the option alternative(Korean), only dealers corresponding to the alternative Korean are increased.

```
. margins, at(dealers=generate(dealers)) at(dealers=generate(dealers+1))
> alternative(Korean)
Predictive margins \blacksquare Number of obs = 3,075
Model VCE: OIM
Expression: Pr(car|1 selected), predict()
Alternative: Korean
1. at: dealers = dealers
2._at: dealers = dealers+1
                             Delta-method<br>std. err.
                     Margin std. err. z P>|z| [95% conf. interval]
_outcome#_at
 American#1 .4361949 .0167567 26.03 0.000 .4033524 .4690374<br>American#2 .4352739 .0167586 25.97 0.000 .4024276 .4681202
 American#2 .4352739 .0167586 25.97 0.000 .4024276 .4681202<br>Japanese#1 .3665893 .0162132 22.61 0.000 .3348121 .3983666
```
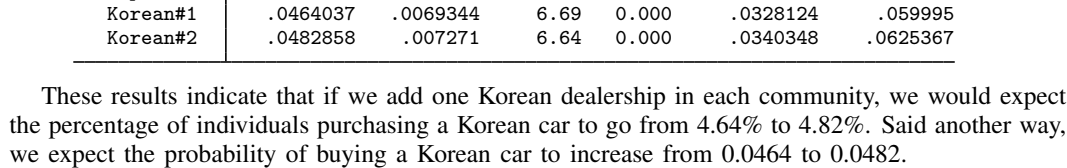

Korean#2 .0482858 .007271 6.64 0.000 .0340348 .0625367

19665893 .0162132 22.61 0.000 .3348121<br>13659044 .016203 22.58 0.000 .3341472 Japanese#2 .3659044 .016203 22.58 0.000 .3341472 .3976617 European#1 .1508121 .0120258 12.54 0.000 .1272419 .1743822 European 2 .0120085 12.54 0.000 .1269998<br>C0464037 .0069344 6.69 0.000 .0328124

We run margins again with the contrast(atcontrast( $op$ )) option to estimate each of the differences in expected probabilities. Here *op* represents a [contrast operator.](https://www.stata.com/manuals/rcontrast.pdf#rcontrastSyntaxoperators) There are only two  $at()$ 's to contrast, so any pairwise operator will do. We use the  $r$  operator.

```
. margins, at(dealers=generate(dealers)) at(dealers=generate(dealers+1))
> alternative(Korean) contrast(atcontrast(r))
Contrasts of predictive margins Theorem 2008 Number of obs = 3.075
Model VCE: OIM
Expression: Pr(car|1 selected), predict()
Alternative: Korean
1._at: dealers = dealers
2._at: dealers = dealers+1
                           df chi2 P>chi2
      _at@_outcome
```
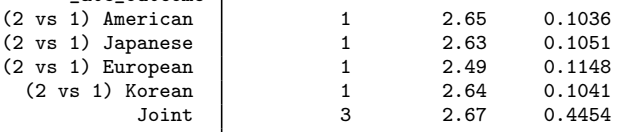

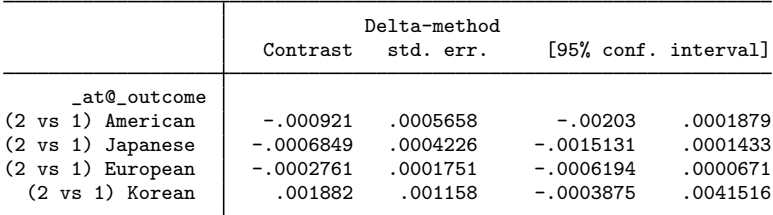

Based on these results, we expect the probability of buying a Korean car to increase by 0.0019. Most of this increase came at the expense of American and Japanese cars. We expect that the probability of buying an American car will decrease by 0.0009, and the probability of buying a Japanese car will decrease by 0.0007. The probability of buying a European car decreases only by 0.0003.

◁

#### <span id="page-12-0"></span>**The altsubpop suboption for unbalanced choice sets**

Not everyone in this dataset has Korean as one of his or her possible choices for a car. The choice sets are unbalanced. This can be seen by running [cmchoiceset](https://www.stata.com/manuals/cmcmchoiceset.pdf#cmcmchoiceset).

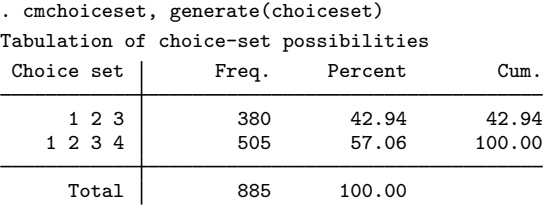

Note: Total is number of cases.

The value of 4 for the alternatives variable car represents Korean. So we see that 380 persons out of a total of 885 do not have Korean as a choice.

How does margins handle the cases in which a particular alternative is not part of the choice set for the case? By default, margins considers an alternative that is missing from a choice set to have zero probability of being chosen. This makes sense if we are looking at the change in buying a Korean car for a change in a variable like income. There are no Korean dealerships in the community, so even if income changes, there is still no way for a person in that community to purchase a Korean car (ignoring the possibility of buying a Korean car in another community).

The outcome() option of margins has a suboption altsubpop, which changes the way margins handles alternatives that are not present in the case's choice set. When altsubpop is specified, the results for each outcome are restricted to those cases that have that outcome in their choice set. Here is what we get when we use altsubpop.

```
. margins, at(dealers=generate(dealers)) at(dealers=generate(dealers+1))
> alternative(Korean) outcome(_all, altsubpop)
Predictive margins \blacksquare Number of obs = 3,075
Model VCE: OIM
Expression: Pr(car|1 selected), predict()
Alternative: Korean
1. at: dealers = dealers
2._at: dealers = dealers+1
```
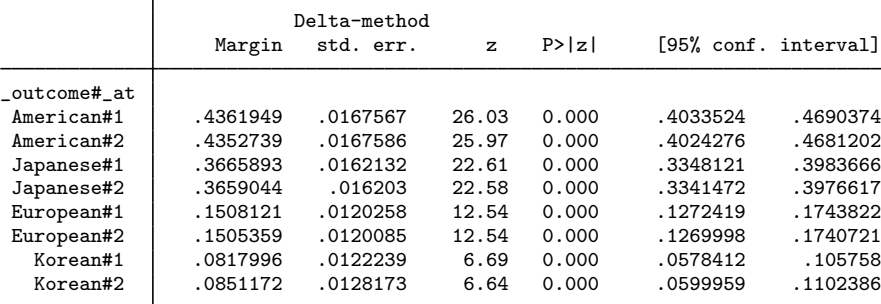

We find that for the subpopulation of individuals who had Korean in their choice set, the expected probability of selecting a Korean car is 0.0818. For the same subpopulation, if we increase the number of Korean dealerships by 1, the probability of selecting a Korean car goes to 0.0851. We can use the contrast() option to estimate the effect.

```
. margins, at(dealers=generate(dealers)) at(dealers=generate(dealers+1))
> alternative(Korean) contrast(atcontrast(r)) outcome(_all, altsubpop)
Contrasts of predictive margins Number of obs = 3,075
Model VCE: OIM
Expression: Pr(car|1 selected), predict()
Alternative: Korean
1._at: dealers = dealers
2._at: dealers = dealers+1
                          df chi2 P>chi2
```
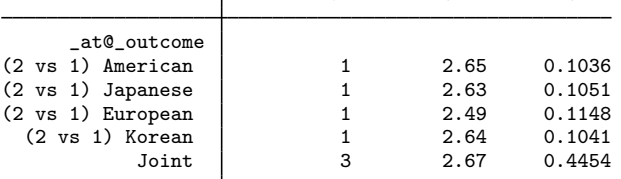

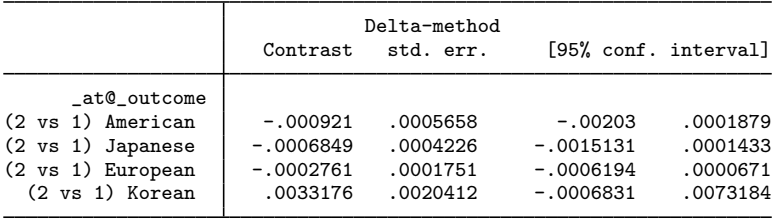

The change in the expected probability of buying a Korean car is estimated at 0.0033 for this subpopulation, a considerable difference from the previous estimate of 0.0019. This is not surprising. The earlier estimate considered those cases without Korean in their choice set as having a zero probability of buying a Korean car even when we added a Korean dealer. The estimate of 0.0033 ignores those cases with zero probability.

Note also that changes in probabilities no longer sum to zero. The number of cases for each estimate varies, so we would not expect them to sum to zero. The estimates for the Korean outcome are only for the subpopulation of individuals who had Korean in their choice set, while all other estimates are for the full population.

Another way to handle unbalanced choice sets is to use the subpop() option (or the over() option) with margins and use an indicator variable for the different choice sets. We created such a variable and called it choiceset when we ran cmchoiceset earlier. See [CM] [cmchoiceset](https://www.stata.com/manuals/cmcmchoiceset.pdf#cmcmchoiceset). Here is margins using subpop() to restrict the sample to the cases that have all four alternatives.

```
. margins, at(dealers=generate(dealers)) at(dealers=generate(dealers+1))
> alternative(Korean) contrast(atcontrast(r) nowald)
> subpop(if choiceset=="1 2 3 4":choiceset)
Contrasts of predictive margins \mu Number of obs = 3,075<br>
Model VCE: OIM Subpop. no. obs = 1,956
                                                          Subpop. no. obs = 1,956Expression: Pr(car|1 selected), predict()
Alternative: Korean
1. at: dealers = dealers
2. at: dealers = dealers+1
```
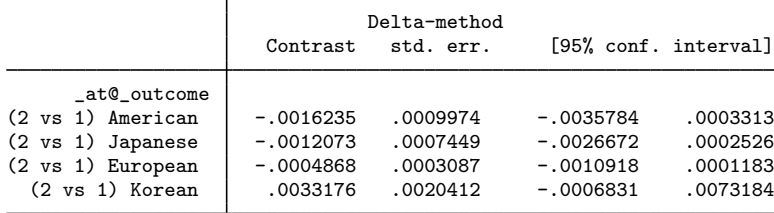

We now have results only for those cases having all four choices, and the changes in probabilities sum to zero.

For observational data, the default behavior of margins is likely what you want. If an alternative was not in a decision maker's choice set, how can changing a covariate make it possible to choose that alternative? The assumption is that the reason the alternative is not in the choice set is that the alternative does not exist for that decision maker under any condition. If the choices for commuters are car, train, or bus, but there is no train service in a commuter's community, then the probability of that commuter taking a train to work is zero.

Imagine, however, a different type of study in which, by design, individuals were not offered a particular alternative. Suppose, for example, a marketeer is testing consumer preferences among six different types of breakfast cereal. He or she thinks that giving each consumer six different cereals to taste would be overwhelming. So the marketer gives each consumer only four cereals. Is it reasonable to keep the probability of picking a cereal not offered fixed at zero when looking at estimates for the entire sample? If it had been offered to someone to whom it was not, he or she might have chosen it. Using altsubpop in this case seems not only reasonable but also, perhaps, essential. We want to make comparisons only among those alternatives that persons were able to choose between.

#### <span id="page-14-0"></span>**More on unbalanced choice sets**

When we are looking at changing the number of Korean dealerships to see its effect on buying cars of different nationalities, neither the default, the altsubpop suboption, nor subpop() really does what we want. We want to increase the number of Korean dealerships in all communities, including those who currently do not have any Korean dealerships in their community. We now show how this could be done.

First, we use the command expand to add observations to the cases that do not have Korean  $(car = 4)$  in their choice set. We generate a variable, new, that flags the newly created observations. See [D] [expand](https://www.stata.com/manuals/dexpand.pdf#dexpand) for details.

```
. expand 2 if choiceset=="1 2 3":choiceset & car==3, gen(new)
(380 observations created)
```
Second, for new observations, we set the alternatives variable car equal to 4 (representing Korean) and dealers equal to 0. Then, we run cmchoiceset to confirm we did what we wanted.

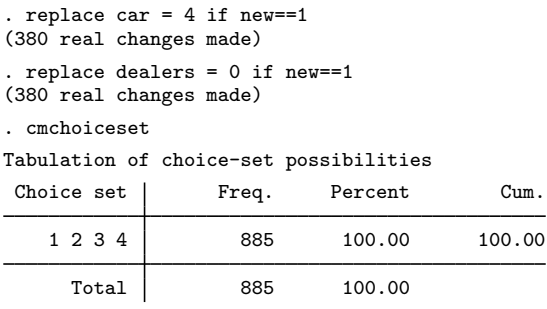

Note: Total is number of cases.

We can now estimate the probability of selecting each nationality of car after adding a Korean dealership to all communities. We run margins with the noesample option because we are now doing predictions outside the estimation sample.

```
. margins, at(dealers=generate(dealers+1)) alternative(Korean) noesample
Predictive margins Theorem 2012 Contract Mumber of obs = 3.448
Model VCE: OIM
Expression: Pr(car|1 selected), predict()
Alternative: Korean
At: dealers = dealers+1
```
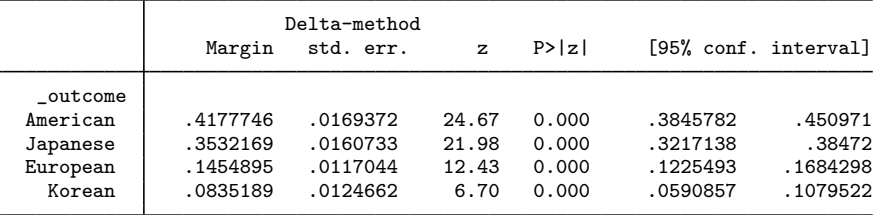

We find that if we add one Korean dealership in each community, including those that had no dealerships originally, the expected probability of selecting a Korean car is 0.0835. When we used altsubpop and considered only the subpopulation of communities that had a Korean car in their choice set, this expected probability was just slightly larger, 0.0851.

## <span id="page-15-0"></span>Example 3: margins, contrast

Testing contrasts with margins after the cm estimation commands can be overwhelming, especially with alternative-specific variables, because there are so many possibilities. Contrasts can be made between different outcomes (for both case-specific and alternative-specific variables). Contrasts can also be made between the alternatives at which alternative-specific variables are changed.

This example explains how you can read the output from margins to understand exactly what is being tested. For those familiar with manually defining and testing contrasts, we also show you how to find the contrast matrix to see exactly what margins is testing for any contrast it performs. In this example, we use margins after [cmmprobit](https://www.stata.com/manuals/cmcmmprobit.pdf#cmcmmprobit) but recall what we said earlier. All the special options of margins for use after cm estimation commands work in the same way after cmclogit, cmmprobit, cmroprobit, cmmixlogit, and cmxtmixlogit. So this example applies to all of these commands.

We use data from [example 1](https://www.stata.com/manuals/cmcmmprobit.pdf#cmcmmprobitRemarksandexamplesex_travelmode) in  $\lceil$  CM $\rceil$  [cmmprobit](https://www.stata.com/manuals/cmcmmprobit.pdf#cmcmmprobit). The data represent individuals' choices of travel mode: air, train, bus, or car. There are two alternative-specific variables: travelcost, a measure of generalized cost of travel; and termtime, time spent in the terminal. The variable income gives household income and is case specific.

We load the data and [cmset](https://www.stata.com/manuals/cmcmset.pdf#cmcmset) them. The command [xtile](https://www.stata.com/manuals/dpctile.pdf#dpctile) is used to make a categorical variable, cost<sub>-cat</sub>, that contains tertiles of travelcost. This is the alternative-specific categorical variable we will use with margins. We then fit our cmmprobit model.

. use https://www.stata-press.com/data/r18/travel, clear (Modes of travel) . cmset id mode Case ID variable: id Alternatives variable: mode . xtile cost\_cat = travelcost, nquantiles(3) . cmmprobit choice i.cost\_cat termtime, casevars(income) note: variable 2.cost\_cat has 70 cases that are not alternative-specific; there is no within-case variability. note: variable 3.cost\_cat has 113 cases that are not alternative-specific; there is no within-case variability. (iteration log omitted) Multinomial probit choice model Number of obs = 840 Case ID variable: id and the Number of cases = 210 Alternatives variable: mode and alts per case: min = 4  $avg = 4.0$  $max = 4$ Integration sequence: Hammersley<br>Integration points: 601 Integration points:  $601$  Wald chi2(6) = 36.54<br>
Log simulated-likelihood = -190.38007 Prob > chi2 = 0.0000 Log simulated-likelihood =  $-190.38007$ choice Coefficient Std. err. z P>|z| [95% conf. interval] mode cost\_cat 2 .2155852 .2214832 0.97 0.330 -.2185139 .6496843  $3$   $-$ .3822223 .2805587  $-1.36$  0.173  $-$ .9321073 .1676628 termtime | -.043736 .008679 -5.04 0.000 -.0607466 -.0267255 Air (base alternative) Train  $income$   $-0.0340284$  .0092383 -3.68 0.000 -.0521352 -.0159216  $\text{cons}$  .4632755 .3902352 1.19 0.235 -.3015715 1.228122 Bus income | -.0136801 .008338 -1.64 0.101 -.0300223 .0026622  $\text{I}$  -.1941561 .4585625 -0.42 0.672 -1.092922 .7046098 Car income -.0039416 .0082461 -0.48 0.633 -.0201036 .0122204 \_cons -2.100911 .7742118 -2.71 0.007 -3.618338 -.5834833 /lnl2\_2 -.3689019 .3215014 -1.15 0.251 -.999033 .2612293  $\binom{\text{ln}}{3}$  -.4548538 .3229243 -1.41 0.159 -1.087774 .1780661 /l2\_1 1.075525 .2157021 4.99 0.000 .6527562 1.498293 /l3\_1 .9613768 .2451866 3.92 0.000 .4808199 1.441934 /l3\_2 .6096931 .2902669 2.10 0.036 .0407804 1.178606

(mode=Air is the alternative normalizing location) (mode=Train is the alternative normalizing scale)

. estimates store ourmodel

Sometimes, we want to test a single, simple hypothesis. For instance, we could test whether changing the cost of the train alternative affects the probability of selecting the air outcome. We can request this test and also estimate the differences in expected probabilities across cost categories by typing

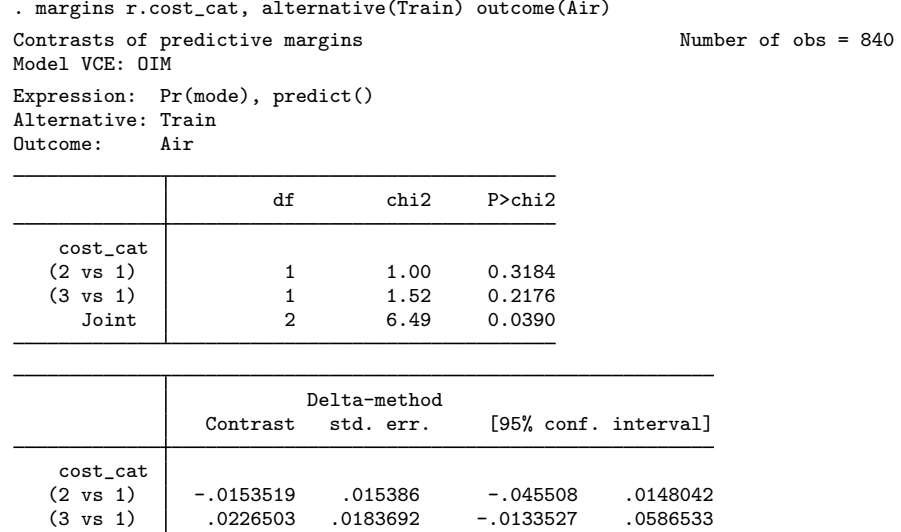

The joint test of the effect of cost\_cat for the train alternative on the probability of selecting air travel is significant, with a  $p$ -value of 0.0390.

What if we wanted to perform all such tests—all tests of the effect of cost\_cat for each alternative on the expected probabilities of each outcome? We specify the contrast option with margins:

```
. margins cost_cat, contrast
Contrasts of predictive margins Number of obs = 840
Model VCE: OIM
Expression: Pr(mode), predict()
```
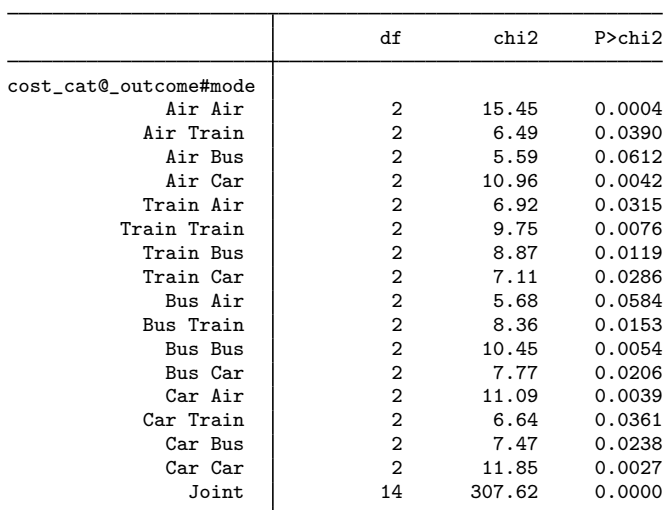

Now each row of the output gives a test of the effect of cost<sub>cat</sub> on the probability of selecting each outcome by each alternative, but we have to look carefully to understand which hypothesis is being tested in each line. Let's look at the second row of the output. This tests the null hypothesis that the cost of the train alternative has no effect on the probability of selecting the air outcome. This is the same hypothesis we tested with our previous margins command.

Having run the previous margins command, we could easily spot the row in this output that tested the same hypothesis. But if we ran only the margins cost<sub>cat</sub>, contrast command, how would we determine what the hypothesis on a given row is? Recall what was said earlier about the use of ["outcome" and "alternative"](#page-4-0) in margins specifications. The key for the labels on the table is cost\_cat@\_outcome#mode. The first part of the key, cost\_cat@, means we are testing differences across cost\_cat. The second part of the key, \_outcome#mode, is where the differences are being tested.  $\text{\_outcome}$  is the alternative hypothetically chosen. mode, which is the alternatives variable, gives the alternative at which the value of cost<sub>—cat</sub> is being changed.

The joint test shown in the last row is a test of the null hypothesis: within each outcome by alternative group, expected probabilities across levels of cost\_cat are the same; that is, cost\_cat has no effect anywhere.

We can duplicate the results manually using the test command and the contrast coefficients that margins uses. margins stores in  $r(L)$  the matrix of contrasts that are tested.

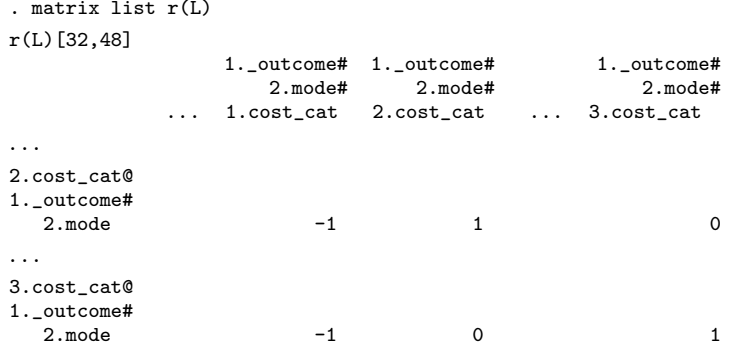

It is a huge matrix. We will again focus on the two-degrees-of-freedom test reported in the second line of the previous margins output that is labeled air train, so we show only the relevant portion of  $r(L)$  here. Our test is based on rows of this matrix that include the @1.outcome#2.mode in the row label. We know this because our alternatives variable mode is coded as 1 for  $air$  (our  $countcome$ ) and 2 for train (our mode). The nonzero elements within each row define a single contrast. In the first row of  $r(L)$  that we displayed here, it shows the contrast of the expected probabilities for the first and second levels of cost<sub>—</sub>cat. The contrast in the second row compares the expected probabilities for the first and third levels of  $cost_cat$ . The column labels show the syntax that we can later use to perform our own test.

We now run margins with the post option to save the results of margins as if it were an estimation command.

```
. margins cost_cat, post
Predictive margins and the extendion of \lambda and \lambda and \lambda and \lambda and \lambda and \lambda and \lambda and \lambda and \lambda and \lambda and \lambda and \lambda and \lambda and \lambda and \lambda and \lambda and \lambda and \lambda and \lambda and \lambda and \Model VCE: OIM
Expression: Pr(mode), predict()
```
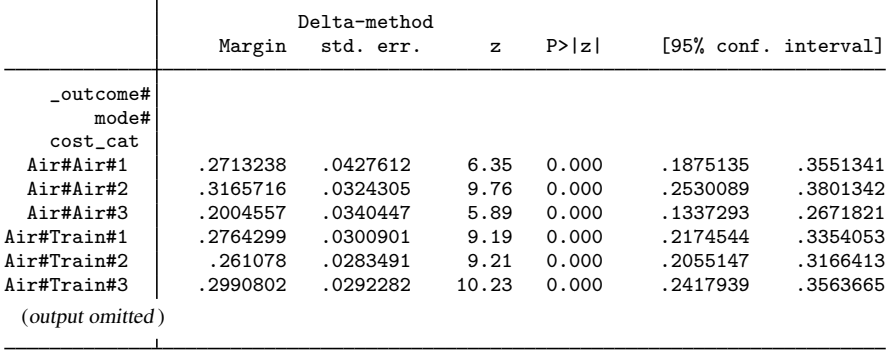

. estimates store ourmargins

Our test for an effect of the cost of the train travel on the probability of selecting the air travel is just a test for a difference in the expected probabilities labeled air#train#1, air#train#2, and air#train#3 above.

We use [test](https://www.stata.com/manuals/rtest.pdf#rtest) with the syntax we saw in  $r(L)$ .

```
. test (1._outcome#2.mode#1.cost_cat = 1._outcome#2.mode#2.cost_cat)
> (1._outcome#2.mode#1.cost_cat = 1._outcome#2.mode#3.cost_cat)
 ( 1) 1bn._outcome#2.mode#1bn.cost_cat - 1bn._outcome#2.mode#2.cost_cat = 0
 ( 2) 1bn._outcome#2.mode#1bn.cost_cat - 1bn._outcome#2.mode#3.cost_cat = 0
           chi2( 2) = 6.49<br>
cob > chi2 = 0.0390Prob > chi2 =
```
We duplicated the second row of output from margins cost\_cat, contrast.

#### <span id="page-19-0"></span>**The outcomecontrast() and alternativecontrast() suboptions**

margins has two other options, contrast(outcomecontrast(*op*)) and contrast(alternativecontrast $(op)$ , that perform joint tests of hypothesis after fitting choice models. We use contrast(outcomecontrast(*op*)) to test for differences across outcomes; we demonstrate this below. We use contrast(alternativecontrast(*op*)) to test for differences across alternatives.

₫

Continuing our example, we use the contrast(outcomecontrast(*op*)) option to test for differences in the effects of cost  $\text{cat}$  across outcomes. Before we can run margins, we must get our cmmprobit estimation results back (because the estimation results currently active are those from margins).

```
. estimates restore ourmodel
(results ourmodel are active now)
```
Now we can test whether changing the cost of the air travel alternative has the same effect on the probability of selecting the train outcome as it has on the probability of selecting the air outcome.

```
. margins r.cost_cat, alternative(Air) outcome(Train Air)
> contrast(outcomecontrast(r))
Contrasts of predictive margins \blacksquare Number of obs = 840
Model VCE: OIM
Expression: Pr(mode), predict()
Alternative: Air
```
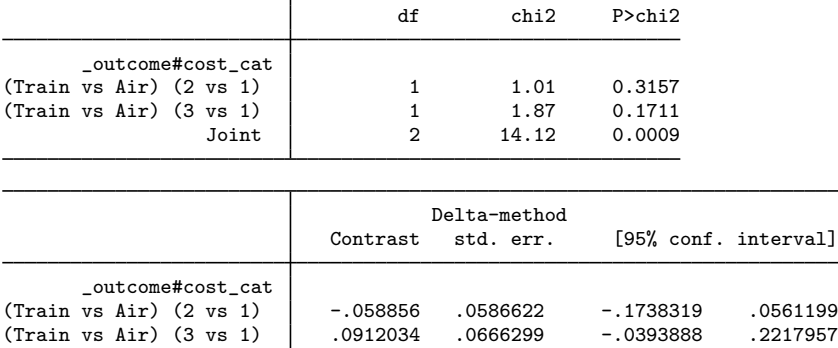

There is a lot going on in this margins command. By specifying  $r.cost_cat$ , we requested differences in expected probabilities when comparing levels of the cost\_cat variable. The alternative(Air) option tells margins that we want to estimate these differences only when changing the cost of the air alternative. The outcome(Train Air) option specifies that we want to estimate only these differences in expected probabilities of selecting the train outcome and the air outcome. Finally, contrast (outcomecontrast $(r)$ ) says that we want to test whether the differences are the same for train travel and for air travel. Thus, we are testing whether the effect of the cost of air travel is the same on the probability of selecting train travel as it is on the probability of selecting air travel.

In the output from this command, the contrast labeled  $(\text{train vs air})$   $(2 \text{ vs 1})$  is the difference in the effect of changing the cost<sub>—</sub>cat of air travel from 1 to 2 on the probability of selecting train versus air travel. The  $p$ -value reported in the first table for this test is 0.3157. We do not have evidence that changing the cost of air travel from the first tertile to the second has different effects on the probabilities of selecting train and air travel. Similarly, looking at the lines labeled (train vs air) (3 vs 1), we find no evidence that the effect of changing the cost of air travel from the first tertile to the third tertile has different effects on the probabilities of selecting train and air travel.

The joint test is provided in the last line of the top table in the output. With a  $p$ -value of 0.0009, we reject the null hypothesis that the effects of the cost<sub>cat</sub> of air travel on the probability of selecting train travel are the same as the effects of the cost cat of air travel on the probability of selecting air travel.

If we are interested in all tests comparing the effects of the cost<sub>cat of</sub> one alternative on the probabilities of selecting two different outcomes, we can run margins again but without the alternative() and outcome() options.

. margins cost\_cat, contrast(outcomecontrast(r)) Contrasts of predictive margins Theorem 2008 Studies Number of obs = 840 Model VCE: OIM Expression: Pr(mode), predict()

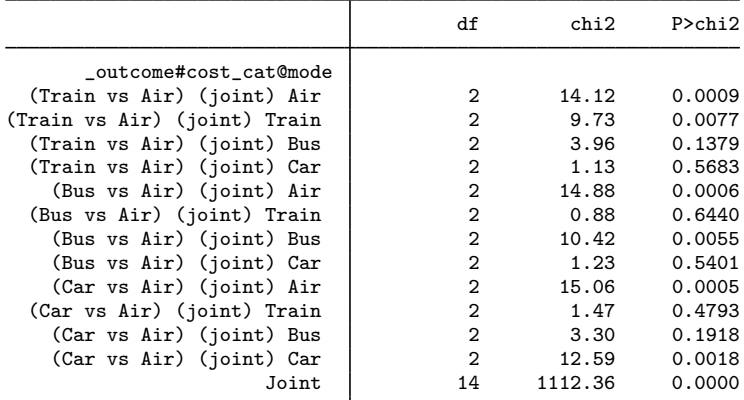

The first line in the output matches the joint test reported in our previous margins command. The interpretations of the remaining rows are similar. For instance, in the second row, (train vs air) (joint) train, we test whether the effects of the cost of train travel on the probability of selecting train travel are the same as the effects of the cost of train travel on the probability of selecting air travel.

Again, we can list the  $r(L)$  matrix to see how the contrasts for each of these joint tests were formulated.

```
. matrix list r(L)
 (output omitted )
```
We restore the margins estimation results and run test using the formulation of the contrasts we saw in  $r(I)$ .

```
. estimates restore ourmargins
(results ourmargins are active now)
. test ( 1._outcome#1.mode#1.cost_cat - 1._outcome#1.mode#2.cost_cat
> = 2._outcome#1.mode#1.cost_cat - 2._outcome#1.mode#2.cost_cat )
> ( 1._outcome#1.mode#1.cost_cat - 1._outcome#1.mode#3.cost_cat
> = 2._outcome#1.mode#1.cost_cat - 2._outcome#1.mode#3.cost_cat )
 ( 1) 1bn._outcome#1bn.mode#1bn.cost_cat - 1bn._outcome#1bn.mode#2.cost_cat -
      2._outcome#1bn.mode#1bn.cost_cat + 2._outcome#1bn.mode#2.cost_cat = 0
 ( 2) 1bn._outcome#1bn.mode#1bn.cost_cat - 1bn._outcome#1bn.mode#3.cost_cat -
      2._outcome#1bn.mode#1bn.cost_cat + 2._outcome#1bn.mode#3.cost_cat = 0
          chi2(2) = 14.12Prob > chi2 = 0.0009
```
We have duplicated the first row of the output from margins. Its interpretation is now clear. It is a test of the null hypothesis that for the alternative  $\text{air}$  (which is mode  $= 1$ ), differences in predicted probabilities across levels of cost\_cat are the same for the outcome train as they are for the outcome air. We say "for the alternative air", meaning that the observations corresponding to the alternative air are the observations where  $cost_c$  is set to 1, 2, or 3, and predicted probabilities are calculated for these values. At the observations corresponding to other alternatives, cost\_cat is kept at its observed values. We could set  $cost\_cat$  to its mean (or median, etc.) at these other alternatives using the option  $at($  (mean) cost\_cat). See  $[R]$  [margins](https://www.stata.com/manuals/rmargins.pdf#rmargins).

<span id="page-22-0"></span>We can follow the same steps after using the contrast(alternativecontrast(*op*)) option with margins to be sure we understand what contrasts are being tested there.

#### **Graphing margins results**

<span id="page-22-1"></span>After any margins command, you can use marginsplot to create a graph of the estimated probabilities or contrasts. See  $[R]$  [marginsplot](https://www.stata.com/manuals/rmarginsplot.pdf#rmarginsplot) for information on using this command.

#### Example 4: marginsplot

Here we give an example of using marginsplot after margins to graph the expected probabilities of selecting four outcomes across a range of values of a continuous case-specific variable. The model was fit using [cmmprobit](https://www.stata.com/manuals/cmcmmprobit.pdf#cmcmmprobit), but this example is perfectly general and works after any command that supports margins.

We continue with the data from [example 1](https://www.stata.com/manuals/cmcmmprobit.pdf#cmcmmprobitRemarksandexamplesex_travelmode) in  $\lceil CM \rceil$  comprobit and use the model fit in the [previous example](#page-15-0).

We want to see how income affects the choices, controlling for travel cost and terminal time. The range of income is 2 to 72, and we call margins with an  $at()$  option that calculates probabilities at many points over the full range of income.

```
. margins, at(income=(2 5(5)70 72))
Predictive margins \blacksquareModel VCE: OIM
Expression: Pr(mode), predict()
1.-at: income = 2
 (output omitted )
16._at: income = 72
```
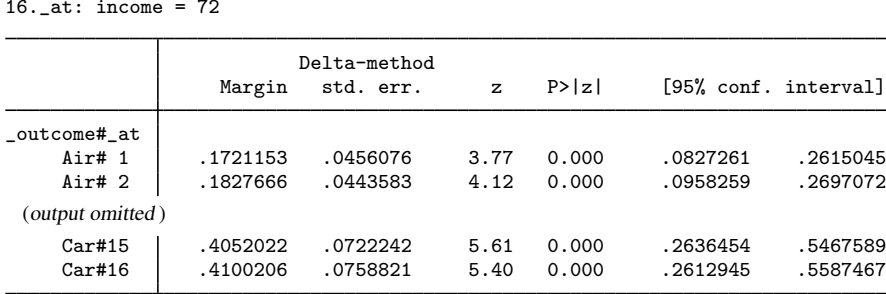

We could simply type

. marginsplot

to visualize the results.

Here we include the option recast(line) to smooth the plotting of the lines and the option recastci(rarea) to make the confidence intervals curves with shaded fill. The option ciopts(color(%50)) makes the fill of the confidence intervals semitransparent.

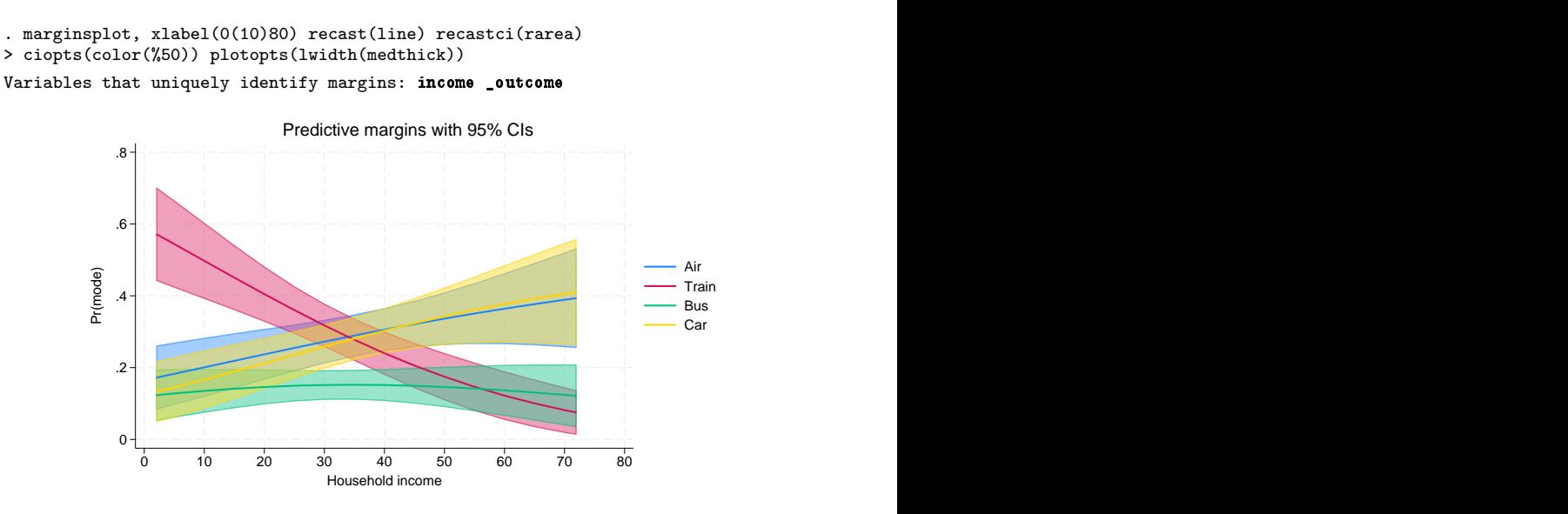

From the graph, we see that the expected probability of choosing air travel increases with increasing income. The probability of choosing car travel also increases with increasing income. In fact, its probability is almost the same as the probability for air travel at all values of income. The probability of choosing bus travel changes little by income. The probability of choosing train travel has the biggest change over the range of income. At income  $= 2$ , the expected probability of choosing train travel is 54%. At income  $= 72$ , the expected probability of choosing train travel is only 9%.

<span id="page-23-0"></span>For more examples of marginsplot after CM commands, see [CM] [Intro 1](https://www.stata.com/manuals/cmintro1.pdf#cmIntro1).

# **Stored results**

In addition to the results shown in  $[R]$  [margins](https://www.stata.com/manuals/rmargins.pdf#rmargins), margins after cm estimators stores the following in  $r()$ :

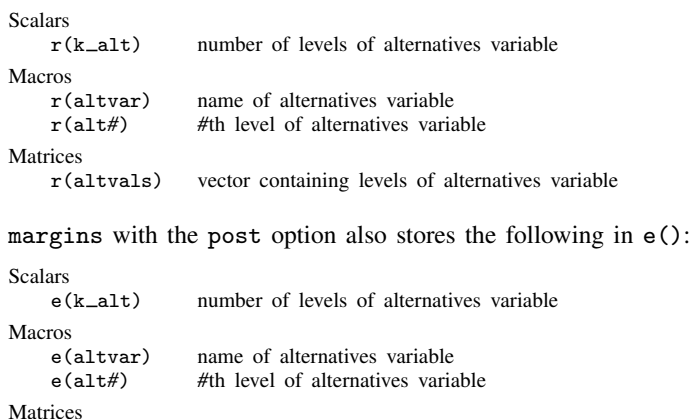

```
e(altvals) vector containing levels of alternatives variable
```
◁

# <span id="page-24-0"></span>**Also see**

- [R] [contrast](https://www.stata.com/manuals/rcontrast.pdf#rcontrast) Contrasts and linear hypothesis tests after estimation
- [R] [margins, contrast](https://www.stata.com/manuals/rmarginscontrast.pdf#rmargins,contrast) Contrasts of margins
- [R] [margins, pwcompare](https://www.stata.com/manuals/rmarginspwcompare.pdf#rmargins,pwcompare) Pairwise comparisons of margins
- [R] [margins postestimation](https://www.stata.com/manuals/rmarginspostestimation.pdf#rmarginspostestimation) Postestimation tools for margins
- [U[\] 20 Estimation and postestimation commands](https://www.stata.com/manuals/u20.pdf#u20Estimationandpostestimationcommands)

Stata, Stata Press, and Mata are registered trademarks of StataCorp LLC. Stata and Stata Press are registered trademarks with the World Intellectual Property Organization of the United Nations. Other brand and product names are registered trademarks or trademarks of their respective companies. Copyright  $\overline{c}$  1985–2023 StataCorp LLC, College Station, TX, USA. All rights reserved.

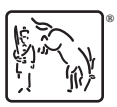